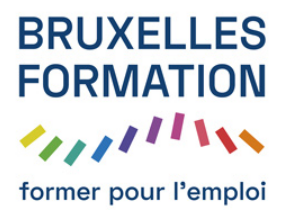

## Apprendre Pixelmator - Les fondamentaux

45 leçons Durée estimée : 03h08 Référence : BFEP-945

- Les basiques : Ouvrir une image
- Les basiques : Nouveau document
- Les basiques : Espace de travail
- Les basiques : Redimensionner une image
- Les basiques : Recadrer
- Les basiques : Redresser une image
- Les basiques : Déplacer des objets
- Les basiques : L?outil Effacer
- Ajustement couleur : Améliorer les couleurs
- Ajustement couleur : Remplacer une couleur
- Ajustement couleur : Balance des couleurs
- Ajustement couleur : Sepia
- Ajustement couleur : Vintage
- Ajustement couleur : Les effets de déformation
- Retoucher : Extensions Retoucher
- Retoucher : Extensions Distorsion
- Retoucher : L?outil Réparer magique
- Retoucher : Cloner
- Retoucher: Flou
- Retoucher : Netteté
- Retoucher : Éclaircir et assombrir
- Effets : Le navigateur d?effets
- Effets : Effet lumière
- **Effets: Effet Miniature**
- **Effets: Effet Glow**
- **Effets : Effet créatif**
- Les outils de sélection : Sélection intelligente
- Les outils de sélection : Sélection rapide
- Les outils de sélection : Sélection magnétique
- Les outils de sélection : Sélection Elliptique

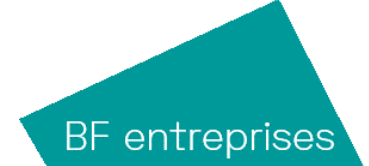

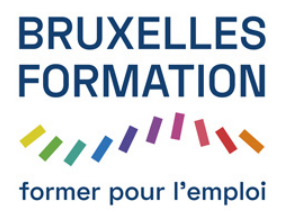

## Apprendre Pixelmator - Les fondamentaux

45 leçons Durée : 03h08 Référence : BFEP-945

- Les outils de sélection : Sélection lasso
- Calques : Changer l?arrière plan
- Calques : Les styles
- Calques : L?effet double exposition
- Les textes : Ajouter du texte
- Les textes : Les styles et dégradés
- Les textes : Vectoriser du texte
- Les formes : Ajouter une nouvelle forme
- Les formes : Personnaliser la forme
- Les formes : Les styles de forme
- Partager : Partager une image
- Partager : Enregistrer une image
- Partager : Exporter une image
- Partager : iCloud

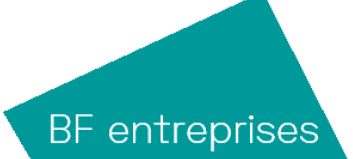